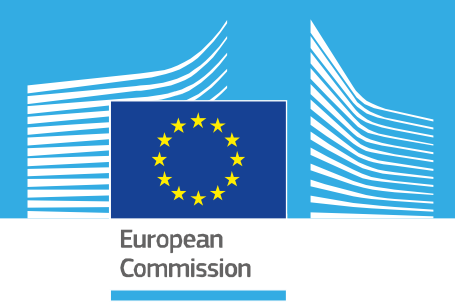

# JRC TECHNICAL REPORT

# FAO – State of the World's Forests: Forest Fragmentation

*Algorithm Technical Basis Document (ATBD)*

Vogt P., Riitters K.H., Caudullo G., Eckhardt, B.

2019

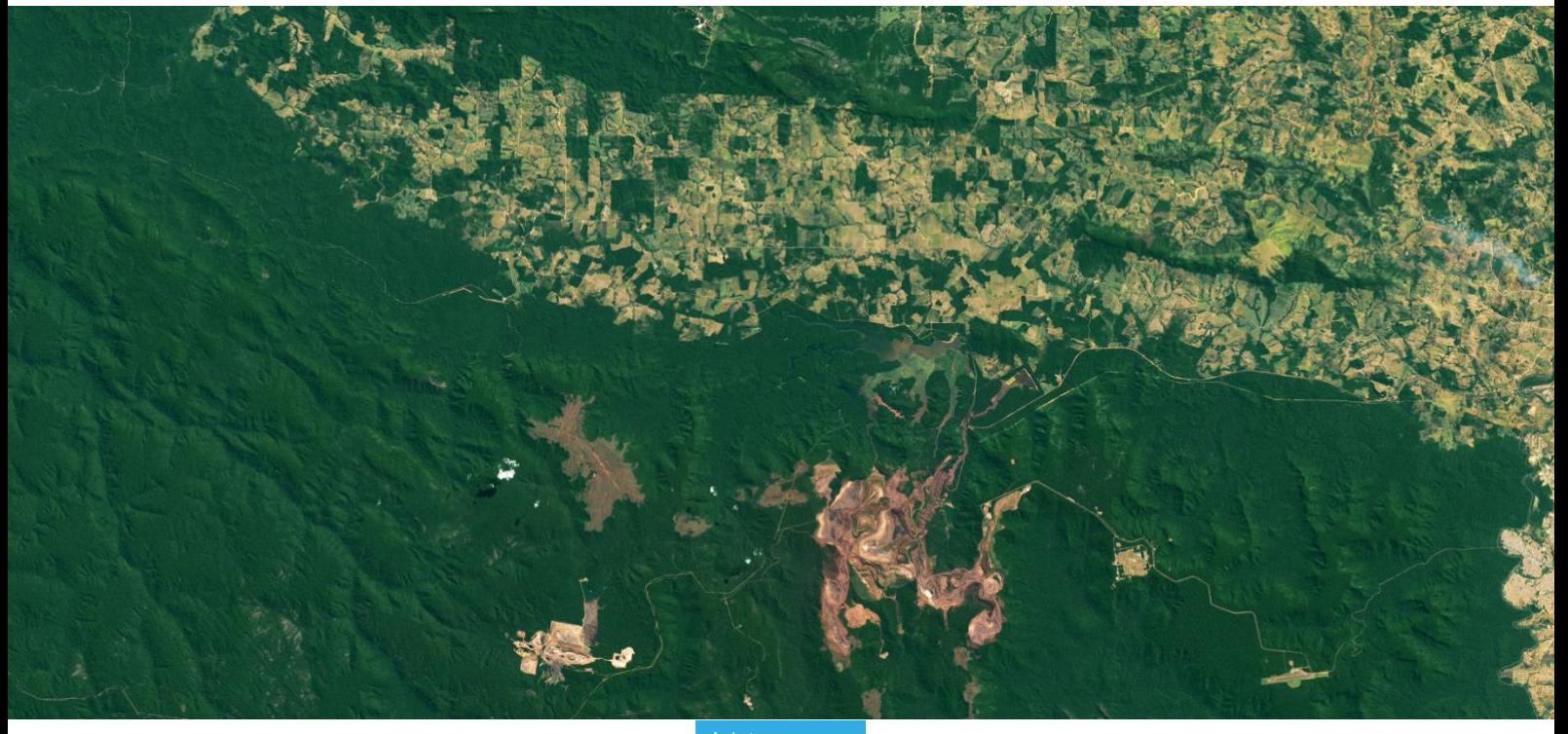

This publication is a Technical report by the Joint Research Centre (JRC), the European Commission's science and knowledge service. It aims to provide evidence-based scientific support to the European policymaking process. The scientific output expressed does not imply a policy position of the European Commission. Neither the European Commission nor any person acting on behalf of the Commission is responsible for the use that might be made of this publication. For information on the methodology and quality underlying the data used in this publication for which the source is neither Eurostat nor other Commission services, users should contact the referenced source. The designations employed and the presentation of material on the maps do not imply the expression of any opinion whatsoever on the part of the European Union concerning the legal status of any country, territory, city or area or of its authorities, or concerning the delimitation of its frontiers or boundaries.

#### **Contact information**

Name: Peter Vogt Address: TP261, Via Fermi, 21027 Ispra (VA), Italy Email: peter.vogt@ec.europa.eu Tel.: +39 0332 78 5002

**EU Science Hub** https://ec.europa.eu/jrc

JRC118594

EUR 29972 EN

PDF ISBN 978-92-76-13036-9 ISSN 1831-9424 doi:10.2760/145325

Luxembourg: Publications Office of the European Union, 2019

© European Union, 2019

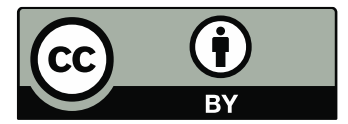

The reuse policy of the European Commission is implemented by the Commission Decision 2011/833/EU of 12 December 2011 on the reuse of Commission documents (OJ L 330, 14.12.2011, p. 39). Except otherwise noted, the reuse of this document is authorised under the Creative Commons Attribution 4.0 International (CC BY 4.0) licence [\(https://creativecommons.org/licenses/by/4.0/\)](https://creativecommons.org/licenses/by/4.0/). This means that reuse is allowed provided appropriate credit is given and any changes are indicated. For any use or reproduction of photos or other material that is not owned by the EU, permission must be sought directly from the copyright holders.

All content © European Union 2019, except: cover page by NASA Earth Observatory image by Joshua Stevens, using Landsat data (July, 16 2018) from the U.S. Geological Survey showing the Serra Norte mine in the Carajás National Forest, Amazon, Brazil.

How to cite this report: Vogt, P., Riitters, K.H., Caudullo, G., Eckhardt, B., *FAO – State of the World's Forests: Forest Fragmentation*, EUR 29972 EN, Publications Office of the European Union, Luxembourg, 2019, ISBN 978-92-76-13036-9, doi:10.2760/145325, JRC118594.

# **Contents**

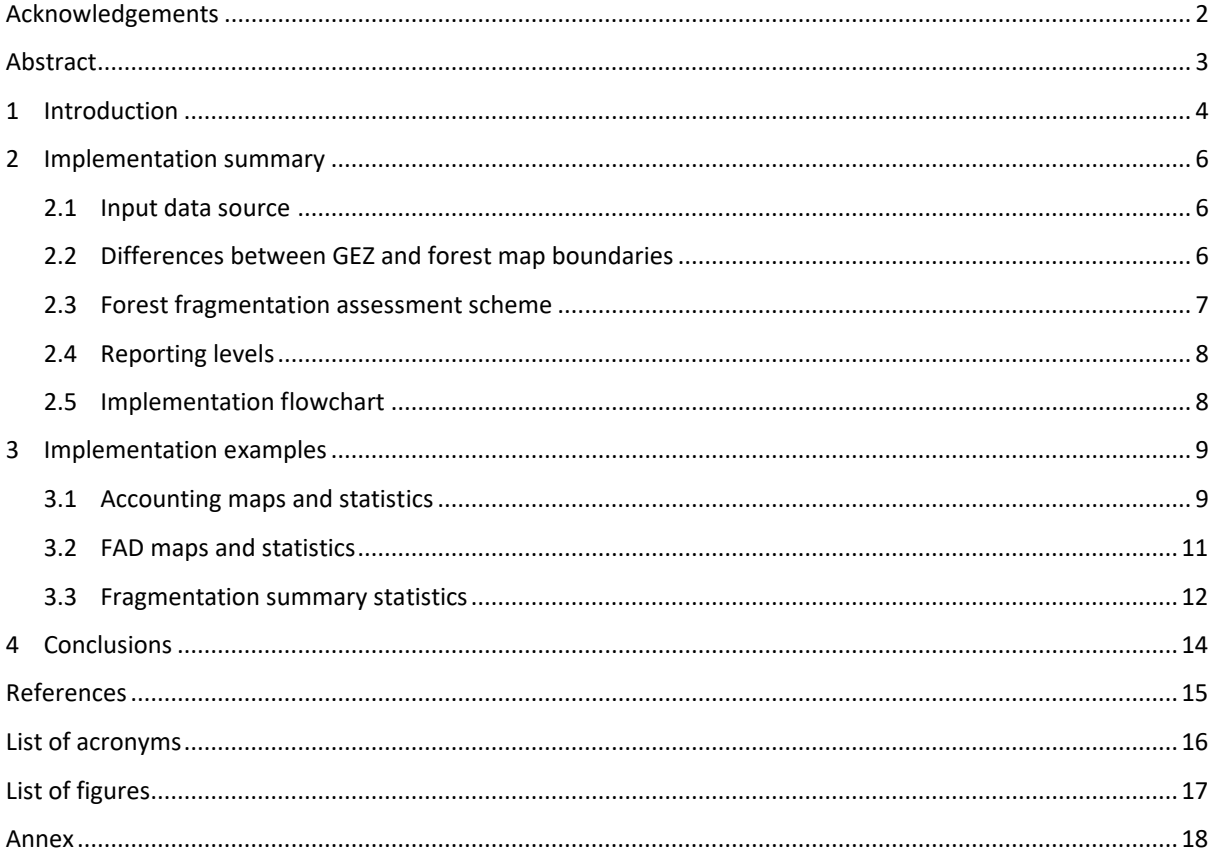

#### <span id="page-3-0"></span>**Acknowledgements**

This report is an outcome of the Collaborative Research Arrangement between the Joint Research Centre of the European Commission and The United States Department of Agriculture, United States Forest Service (JRC Agreement Number: 33385, USDA Forest Service Agreement Number: 14-MU-11330110-001).

Special thanks go to Anssi Pekkarinen and Adolfo Kindgard from the Food and Agriculture Organization of the United Nations - Global Forest Survey, Rome for providing guidance and feedback during the development and implementation phase of the SOFO indicator Forest Fragmentation.

#### *Authors*

Peter Vogt (JRC, D1)

Kurt Riitters (Forest Service, Eastern Forest Environmental Threat Assessment Center, Research Triangle Park, NC 27709, USA)

Giovanni Caudullo (JRC, D1)

Bernd Eckhardt (JRC, D1)

#### <span id="page-4-0"></span>**Abstract**

This document summarizes the design process, definitions, and algorithmic implementation conducted by the Joint Research Centre to support the development and implementation of FAO's global forest analysis for the thematic topics Accounting and Fragmentation. The analysis scheme and data products were designed to support the indicator Forest Fragmentation in the State of the World's Forests (SOFO) report 2020.

The spatial forest coverage is derived from the Copernicus Global Land Cover 2015 dataset (accessed in July 2019) and for 21 Global Ecological Zones (GEZ). The source data was re-projected to equal area to allow for comparable area estimates across the Globe. Spatially explicit maps and statistical summaries are derived at global level and for each of the 21 GEZ.

## <span id="page-5-0"></span>**1 Introduction**

The *State of the World's Forests* [\(SOFO\)](http://www.fao.org/publications/sofo/en/) reports on the status of forests, recent major policy and institutional developments and key issues concerning the forest sector. It makes current, reliable and policy-relevant information widely available to facilitate informed discussion and decision-making with regard to the world's forests. One focal point of the State of the World's Forests 2020 assessment is to identify actions that can be taken to increase the contributions of forests and trees that are necessary to accelerate progress towards the 17 Sustainable Development Goals [\(SDGs\)](http://www.fao.org/3/a-i4997e.pdf) - the central framework for guiding development policies throughout the world.

Within this context, forest fragmentation plays a key role in biodiversity, ecosystem services and the everincreasing pressure from anthropogenic land use. Forest fragmentation may lead to the isolation and loss of species and gene pools, degraded habitat quality, and a reduction in the forest's ability to sustain the natural processes necessary to maintain ecosystem health.

The goal of the indicator 'Forest Fragmentation' is to provide quantifiable and intuitive classes allowing to locate and measure various degrees of forest fragmentation at global scale. To achieve this goal, FAO evaluated and discussed various public data sets and appropriate methods for mapping and quantifying forest fragmentation. The evaluation phase concluded on the following key findings (**KF**):

**KF1 - Data source:** the COPERNICUS [Global Land Cover Map](https://land.copernicus.eu/global/about) (hereafter COP) was selected to be the most appropriate public data source within the context of the assessment. The Copernicus Global Land Service provides systematic monitoring of bio-geophysical parameters at global scale. The monitoring activity is conducted by 20+ institutes across Europe dealing with the processing of low-to-medium spatial resolution optical and radar data, data validation, data provision and product quality control. All Global Land service products are provided under the free and open access policy as defined in the European Union's Copernicus regulation [\(N° 377/2014 of 3 April 2014\)](https://eur-lex.europa.eu/legal-content/EN/TXT/?uri=CELEX%3A32014R0377) and Commission Delegated Regulation [\(N° 1159/2013\)](https://eur-lex.europa.eu/legal-content/EN/TXT/?uri=CELEX%3A32013R1159). In this respect, the products described in this ATBD *contain modified Copernicus Service information (2015*). A brief summary of the COP data set is provided at<https://lcviewer.vito.be/about> with a visual online representation and download information at: [https://lcviewer.vito.be/.](https://lcviewer.vito.be/) Further information on COP is summarized in Buchhorn et al (2019). The global coverage of the original COP data is provided in 94 individual tiles in EPSG 4326 projection, each covering 20 $\degree$  x 20 $\degree$ . The tiles are reassembled into a single global map, and then re-projected into an equal-area projection (Goode-Homolosine Land, EPSG 54052) map with a pixel-resolution of 100 meters to allow for area estimates.

**KF2 - Definition of Forest:** the *Discrete Classification layer* of COP provides 23 individual land cover classes following the FAO UN Land Cover Classification System [\(LCCS\)](http://www.fao.org/land-water/land/land-governance/land-resources-planning-toolbox/category/details/en/c/1036361/). The additional layer *Forest Fractional Cover* provides the percentage of a pixel that is filled with forest/trees independent of the discrete classification. Forest is defined for pixels being either in the *Discrete Land Cover* class "Closed Forest" (Map code in [111-116]) or where the *Forest Fractional Cover* is at least 30%. Neighbouring forest pixels are considered connected if they share a common pixel border (4-connectivity).

**KF3 - Methodology:** the method "Forest Area Density" (FAD) at Fixed Observation Scale (FAD-FOS) was selected to best match the fragmentation assessment requirements stipulated by FAO. In addition, the FAD methodology is complemented by the reporting scheme "Accounting", providing geographic maps and derived statistics in six forest patch size classes [100; 1,000; 10,000; 100,000; 1,000,000; > 1,000,000] hectares.

**KF4 - Measurement scale:** because fragmentation is scale-dependent, the FAD fragmentation assessment is conducted at three individual analysis scales corresponding to a local neighbourhood area of approximately 100; 1,000; 10,000 hectares (= [1, 10, 100] km2). These three scales were found to be appropriate to capture the diverse functions of forest patches and their role in sustainable forest management, for forest naturalness and the protection of biodiversity in forests. The three analysis scales translate into closest matching square moving window sizes of 9x9, 31x31, 99x99 pixels (= 81, 961, 9801 hectares) for FAD and using COP with a spatial resolution of 100 meters.

**KF5 - Fragmentation classes:** The fragmentation scheme assumes that fragmentation is inverse proportional to forest area density (FAD). The full range of FAD is divided into the following six fragmentation classes: *Rare* (FAD < 10%), *Patchy* (10% FAD < 40%), *Transitional* (40% FAD < 60%), *Dominant* (60% FAD < 90%), *Interior* (90% FAD < 100%), *Intact* (FAD = 100%). The so-defined six classes capture meaningful degrees in forest fragmentation for management, habitat and biodiversity assessment studies.

**KF6 - Reporting style:** reporting of forest fragmentation will be conducted at the pixel level for each forest pixel. *Accounting* will be reported for each forest patch in six forest patch size classes.

**KF7 - Indicator product:** the final result of the analysis are spatially explicit maps and derived tabular statistics of forest fragmentation. Because the georeferenced maps are in equal area projection the derived statistics provide forest area and fragmentation statistics in percentage as well as actual area in hectares, allowing for a comparative analysis at different reporting scales across the World.

**KF8 - Reporting scale:** the indicator, with maps and statistics, is derived at two scales:

1) Global (full coverage of COP in a single equal area-projected map), and

2) at 21 Global Ecological Zones (GEZ), re-projected to match the equal area global COP map.

The FAO expert panel found that measuring the triple-scale ([1, 10, 100] km2) Forest Area Density (FAD) together with Accounting is well-suited to investigate the spatial integrity of forest land cover. The fragmentation indicator addresses key fragmentation aspects, such as isolation of small fragments, number and extent of perforations, and large compact forest patches.

A conceptually similar FAD approach (originally by Riitters et al. 2002; Riitters and Wickham 2012; Wickham 2008) is used for official reporting on forest fragmentation by the [US-Forest Service](https://www.fs.fed.us/research/sustain/national-report.php) (2012, 2016), the US [Montréal Process Report,](https://www.montrealprocess.org/) [\(https://www.fs.fed.us/research/sustain/criteria-indicators/,](https://www.fs.fed.us/research/sustain/criteria-indicators/) Indicator 1.03 Fragmentation of forests), [Forest Europe](https://foresteurope.org/) (indicator 4.7: Forest Fragmentation), and the [MAES](https://biodiversity.europa.eu/maes) project. This enables common usage of the same information scheme across disciplines and locations, and permitting rigorous evaluations of the trade-offs or synergies involved in land-cover pattern management strategies.

## <span id="page-7-0"></span>**2 Implementation summary**

This section provides an overview of data source used, necessary pre-processing steps, details on the algorithms applied, details on the output format and other documentary information on the status product of the indicator Forest Fragmentation. All status maps and related statistics are available on the JRC public data portal:<https://data.jrc.ec.europa.eu/>, using the search term "FAO" or more generic "fragmentation".

### <span id="page-7-1"></span>**2.1 Input data source**

The original *Discrete Classification* layer of the COPERNICUS (COP) 2015 land cover map [\(https://land.copernicus.eu/global/about\)](https://land.copernicus.eu/global/about) identifies 23 land cover classes at a spatial resolution of 0.000992063492063 degrees in EPSG 4326 projection. The global coverage of 94 individual COP tiles was downloaded (date of access: July 30, 2019). The raster data files for the *Discrete-class* (land cover) and *Tree-Cover-Fraction* layers were extracted from the zip-file for each tile. The tiles for each layer were then mosaiced into a global map (ArcMap 10.5.1 Tool: "Mosaic to new raster"). Next, the global maps were re-projected into an equal-area projection (Goode-Homolosine Land, EPSG 54052) with a pixel-resolution of 100 meters to allow for area estimates (ArcMap 10.5.1 Tool: "Project raster") (**KF1**).

Following (**KF2**), the two layers – *Discrete Classification* and *Tree Cover Fraction*, were combined into the final, 4-class forest cover map (*fm30.tif*, 400751 x 147307 pixels) using the following assignment:

- **No data** (0-byte): pixels in the *Discrete Land Cover* classes 0 ("No data") or 200 ("Open Sea").
- **Forest** (2-byte): pixels in the *Discrete Land Cover* classes [111-116] ("Closed Forest") or pixels where the Forest Fractional Cover is at least 30%.
- **Inland waters** (3-byte): pixels in the *Discrete Land Cover* class 80 ("Permanent water bodies"). Inland waters are treated as non-forest land but marked separately in the final spatial maps for visual purposes.
- Non forest land (1-byte): pixels not qualifying for any of the other 3 classes.

FAO provided a global polygon map of 21 Global Ecological Zones (GEZ) including the generic 'water' zone in equal area Goode Homolosine Land projection. This map was converted to a global raster map with a pixel resolution of 100 meters to precisely match the geoheader metadata and dimension of the forest cover map *fm30.tif* (ArcMap 10.5.1 Tool: "Polygon to raster").

## <span id="page-7-2"></span>**2.2 Differences between GEZ and forest map boundaries**

The COP and GEZ raster maps can exhibit non-consistent pixel coverage near water boundaries (ocean and inland water, as defined by the GEZ map), which may be caused by (a) use of different water boundaries during the production of COP and GEZ maps, and/or (b) difference in the spatial precision of the original water boundaries of the COP and GEZ maps. As a result, the GEZ raster maps will show simplified shapes and negligence of small-scale features. This artefact is most apparent along coast lines (see Figure 1). As a direct consequence, the total area of forest for a given GEZ will be slightly smaller compared to the actual area within the global forest map (*fm30.tif*).

<span id="page-8-1"></span>**Figure 1.** Example of difference in spatial detail coverage over eastern Long Island, NY: forest raster map (left) and GEZ10 (Temperate Continental Forest) rasterized vector layer (right); example differences highlighted in yellow circles.

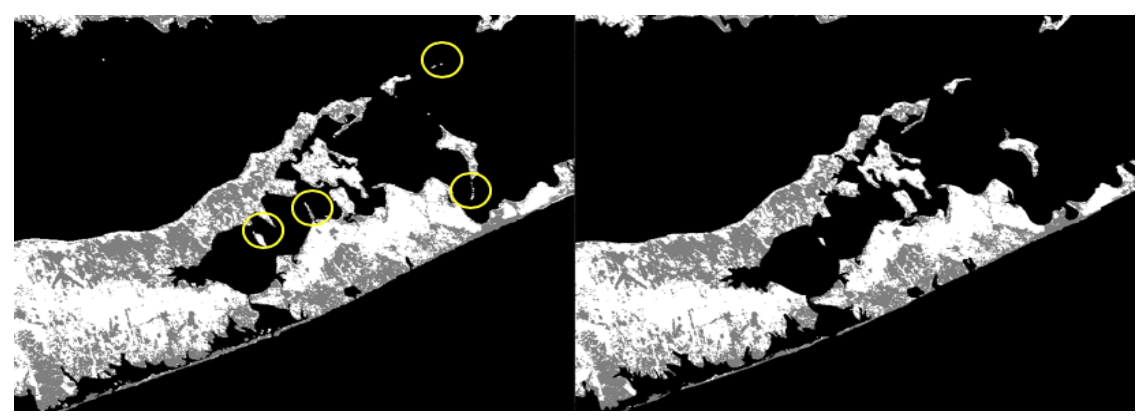

*Source:* JRC, 2019.

#### <span id="page-8-0"></span>**2.3 Forest fragmentation assessment scheme**

The methodology (**KF3**) to measure forest fragmentation applies two conceptual models, *Accounting* and *FAD*:

**Accounting:** *Accounting* is designed to provide a first overview and concise summary of the location and size class distribution of forest patches in a given forest map. The methodology provides a map product together with a statistical summary for a series of forest patch area classes (**KF3**). FAO and JRC agreed to define the following six forest patch size classes: [100; 1,000; 10,000; 100,000; 1,000,000; > 1,000,000] hectares. The forest area size classes can be used to describe the forest patch size class distribution at a given point in time or to directly compare the patch size distribution between the various GEZ. In addition, *Accounting* allows for conducting temporal analysis, which is of key importance in questions of landscape connectivity, restoration, risk assessment, habitat suitability and biodiversity studies.

The fragmentation assessment scheme *Accounting* is implemented in the free software [GuidosToolbox](https://forest.jrc.ec.europa.eu/en/activities/lpa/gtb/) (Vogt & Riitters 2017) and the GuidosToolbox Workbench [\(GWB\)](https://forest.jrc.ec.europa.eu/en/activities/lpa/gwb/) with further detailed in Vogt 2019b.

**FAD:** *Forest Area Density* is defined as the proportion of all forest pixels within a fixed neighbourhood area. FOS measurements (**FOS** = FAD at **F**ixed **O**bservation **S**cale) are conducted via a moving window algorithm to create a new map of forest area density: the given neighbourhood - a square window of size 9x9 (or 31x31 or 99x99 pixels: **KF4**) - is centred over a given forest pixel, the forest area density within that neighbourhood is measured and assigned in a new map at the location of the subject forest pixel. This process is repeated for all forest pixels resulting in a new map of the same dimensions but showing forest area density values for the analysed neighbourhood over each forest pixel; The area density map is then stratified into six fragmentation classes *Rare* (FAD in [0, 10]%), *Patchy* (FAD in [10, 40]%), *Transitional* (FAD in [40, 60]%), *Dominant* (FAD in [60, 90]%), *Interior* (FAD in [90, 100]%), and *Intact* (FAD = 100%). Note that the fragmentation map is only color-coded into these six forest fragmentation classes while the actual degree of forest fragmentation (FAD percentage within [1, 100] %) is shown at the pixel-level (**KF6**). Statistics of the three forest fragmentation status maps are summarized with the following parameters (**KF7**):

- 1. Total forest area [ha].
- 2. Total number of forest patches.
- 3. APS [ha]: average forest patch size = total forest area / total number of forest patches.
- 4. Proportion [%] of forest in the six fragmentation classes.
- 5. FAD\_AV [%]: average FAD for all forest pixels in the reporting unit.

The above outlined fragmentation assessment scheme (FAD 6-class) is implemented in the free software [GuidosToolbox](https://forest.jrc.ec.europa.eu/en/activities/lpa/gtb/) (Vogt & Riitters 2017) and the GuidosToolbox Workbench [\(GWB\)](https://forest.jrc.ec.europa.eu/en/activities/lpa/gwb/) with further details in Vogt 2019a.

## <span id="page-9-0"></span>**2.4 Reporting levels**

Maps & statistics for both Accounting and FAD are derived and reported at two levels (**KF8**):

- 1. **Global:** the entire content of the COP data coverage in equal area Goode Homolosine Land projection and with a spatial resolution of 100 meters (1 pixel = 1 hectare).
- 2. **Global Ecological Zones (GEZ):** 21 individual GEZ in equal-area Goode Homolosine Land projection and with a spatial resolution of 100 meters (1 pixel = 1 hectare).

#### <span id="page-9-1"></span>**2.5 Implementation flowchart**

Figure 2 provides an overview of the processing chain to derive Accounting and Fragmentation status maps. All input & output maps and statistics are provided in a single directory "FAO" together with this ATBD. The command-line version of GuidosToolbox (GTB), the GuidosToolbox Workbench [\(GWB\)](https://forest.jrc.ec.europa.eu/en/activities/lpa/gwb/), was used to conduct batch-processing tasks of Accounting and Fragmentation. The source code of the analysis schemes is available within GWB.

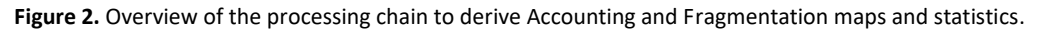

<span id="page-9-2"></span>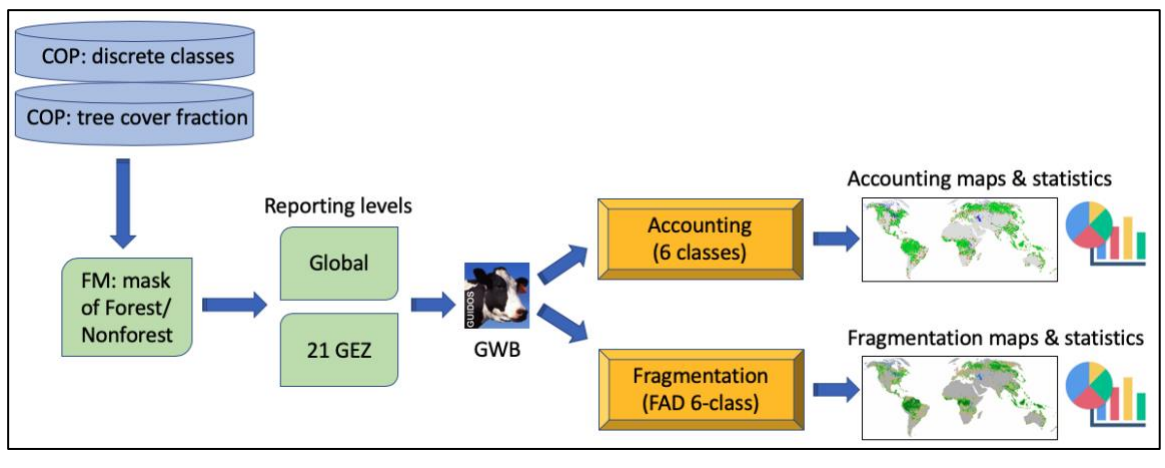

*Source:* JRC, 2019.

Details on the file hierarchy and the input and output file data assignments are summarized in the Annex at the end of this document.

## <span id="page-10-0"></span>**3 Implementation examples**

This section provides examples of the individual processing steps as well as maps and details on the product.

#### <span id="page-10-1"></span>**3.1 Accounting maps and statistics**

Figure 3 shows screenshots of the forest mask (fm30.tif) and the six Accounting classes at the full global extent (fm30\_acc.tif), including a zoom-in over an example area in central Portugal. For ease of orientation inland water bodies are masked in blue colour.

<span id="page-10-2"></span>**Figure 3.** Forest mask and six Accounting classes at global scale (left) and example zoom in on central Portugal (right).

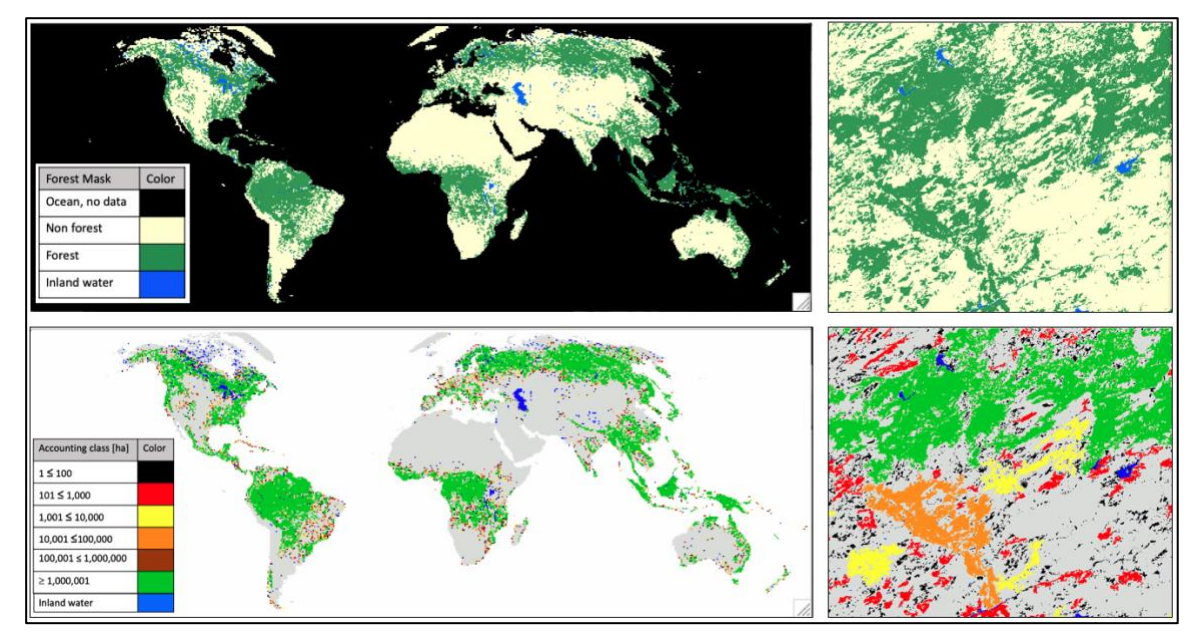

*Source:* JRC, 2019.

<span id="page-10-3"></span>**Figure 4.** Accounting showing the actual area for each forest patch of the reporting unit.

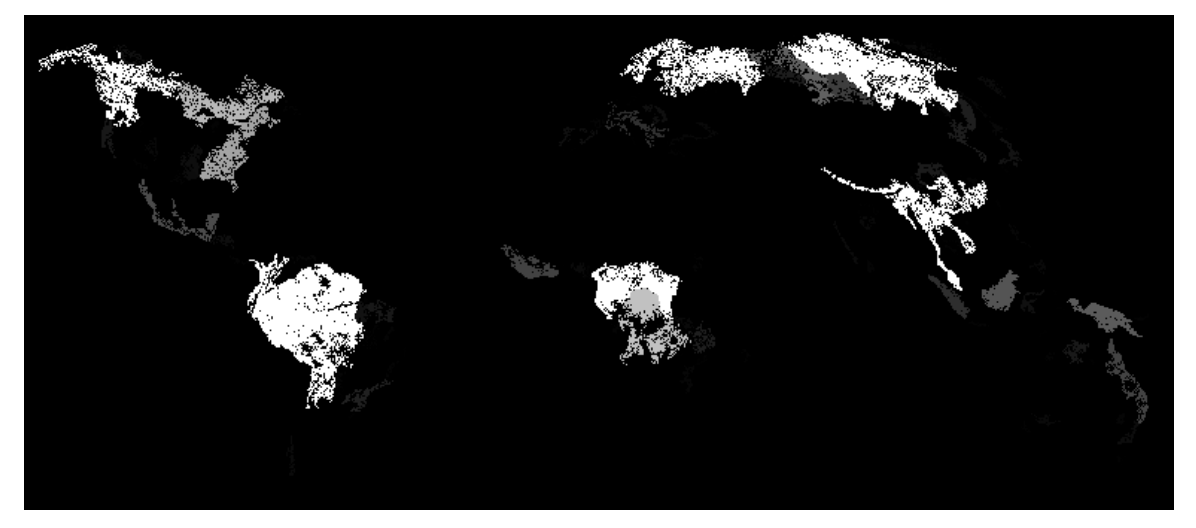

*Source:* JRC, 2019.

While the color-coded Accounting map (fm30\_acc.tif, Figure 3) provides a visual overview of the six Accounting size classes, the additional area map (fm30\_acc\_pixels.tif, Figure 4) shows the actual area for each forest patch in the reporting unit. The grey-scale stretched area map can be used to get an overview of the location and size of the largest forest patches as well as to quickly retrieve the patch area of any forest patch in the image.

Detailed statistics of the global Accounting map are summarized in the accompanying text file (fm30\_acc.txt), see Figure 5. This statistic file provides information on the connectivity rule, the pixel resolution and, for each of the six size classes: the number of forest patches, total area and the proportion of each with respect to the overall number and area of forest patches. The by-class list is completed by a summary line listing the total number of objects, area and the average patch size for the reporting unit. The final section of the global Accounting statistics lists the ten largest forest patches, their area, percentage and approximate geographic location.

<span id="page-11-0"></span>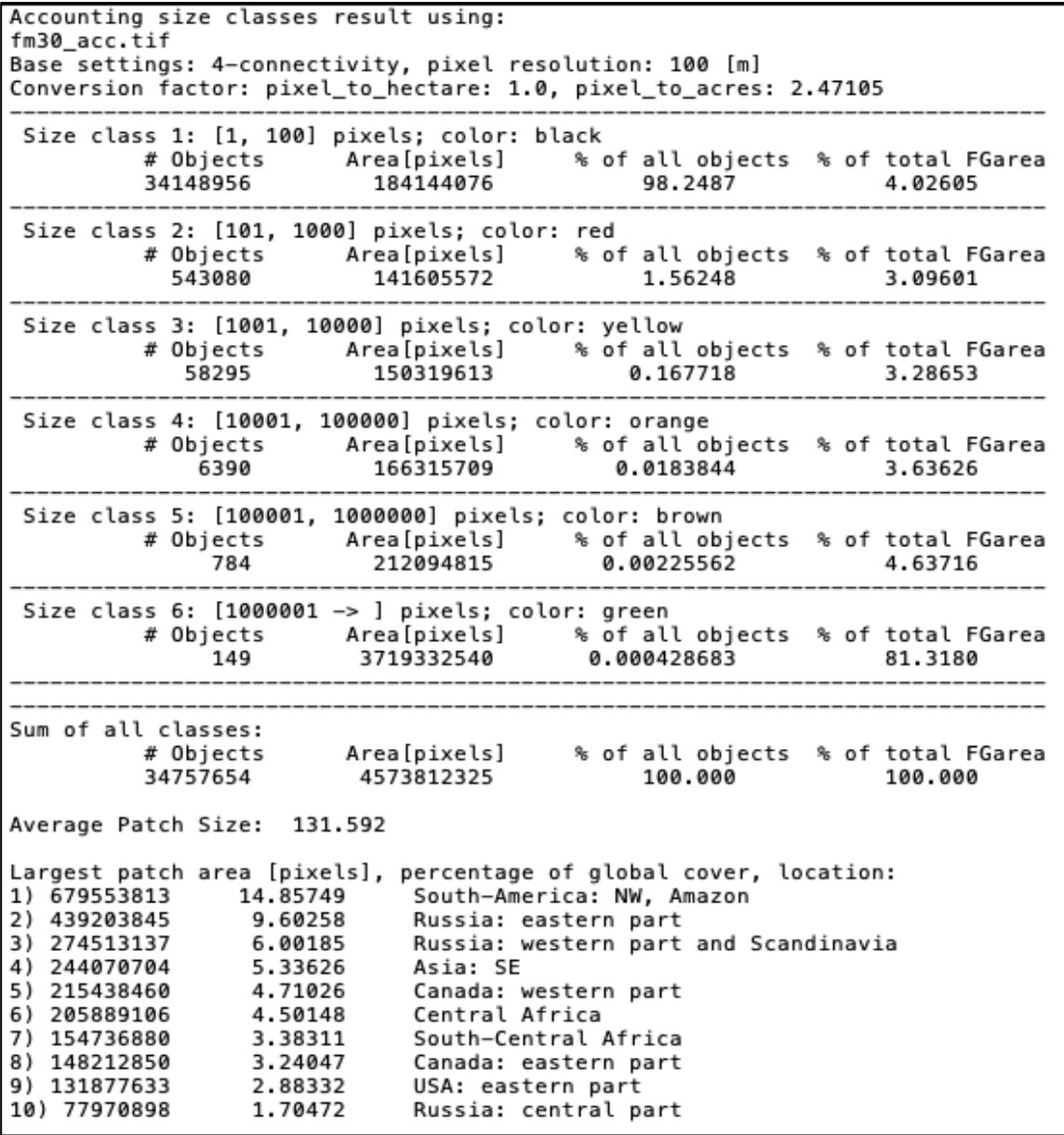

**Figure 5.** Statistical summary of the global Accounting map.

*Source:* JRC, 2019.

The same reporting scheme as outlined above is applied for each of the 21 GEZ layers. The only difference is that the final section of the GEZ statistical summary will list the 3 largest patches only. Please note that forest patches intersecting neighbouring GEZ layers will be divided along the GEZ boundary layer and reported individually in each GEZ layer. For this reason, the sum of all patches over all GEZ layers will be larger compared to the number of all patches reported in the global map.

#### <span id="page-12-0"></span>**3.2 FAD maps and statistics**

Figure 6 shows an example of the FAD scheme from global to local scale. FAD is calculated at three scales (~100; 1,000; and 10,000 hectares) and grouped into six classes (see legend at bottom right). The top panel shows the global assessment and the centre panel a sample area northeast of Lucerne, Switzerland. The area contained in the red square is shown in full resolution in the bottom panel to illustrate local details. The pixel values indicated by the black arrow are summarized in the 'Cursor Location' window. Here, the FAD pixel value at the three observation scales is 100%, 40% and 36% and hence falling in the fragmentation class *Intact*, *Transitional* and *Patchy*, respectively. Please note that the pixel values show the actual FAD in the full range of [0, 100] %, which is then color-coded into six fragmentation classes to facilitate the visual interpretation.

<span id="page-12-1"></span>**Figure 6.** Forest fragmentation (FAD): global (top), sample area northeast of Lucerne, Switzerland (centre) and at pixel level (bottom = enlarged area of red square in centre panel). FAD is calculated at observation scales 81, 961, 9801 hectares (left to right) and grouped into six fragmentation classes (bottom right).

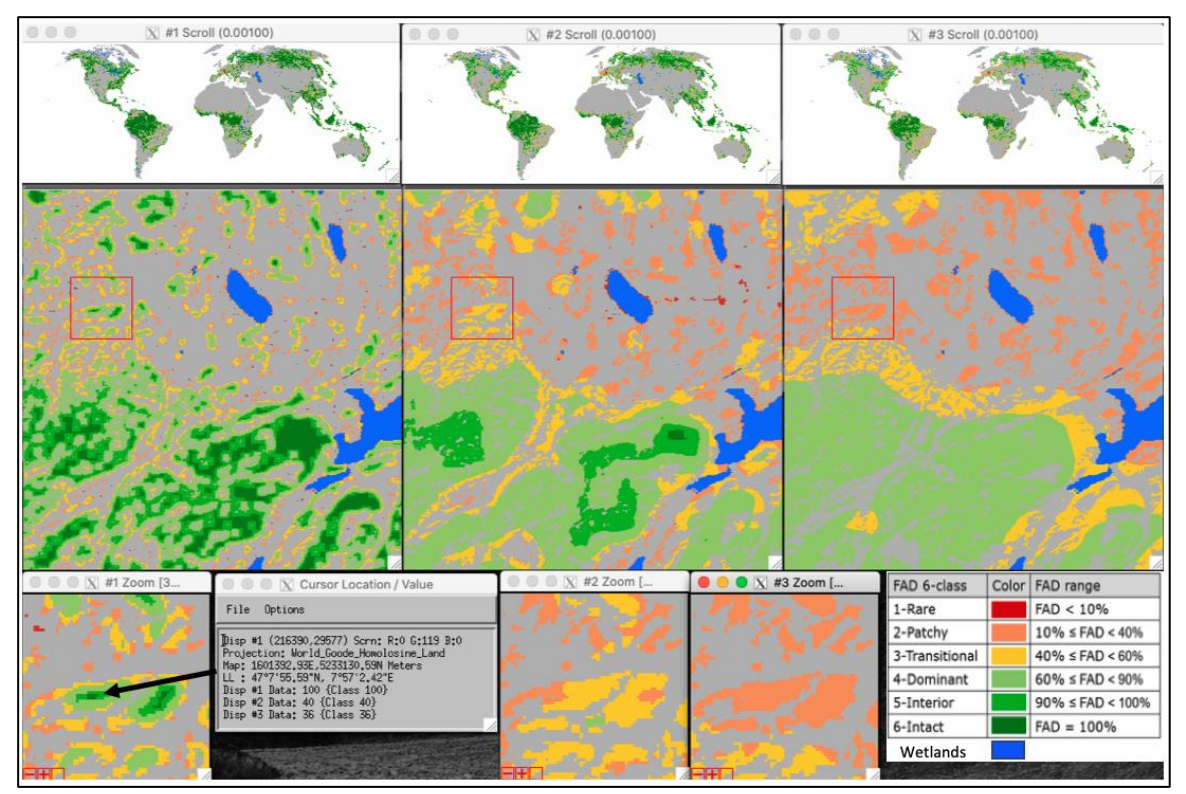

*Source:* JRC, 2019.

The three FAD maps are accompanied by summary statistics. Figure 7 shows the summary statistics for the global analysis providing the percentage in each fragmentation class as well as the average FAD value at each observation scale. For example, at global level and when using the 100 km<sup>2</sup> observation scale (observation scale 3 - 99x99 pixels), the majority of forest (31.6269 %) is found in the fragmentation class *Dominant*.

<span id="page-13-1"></span>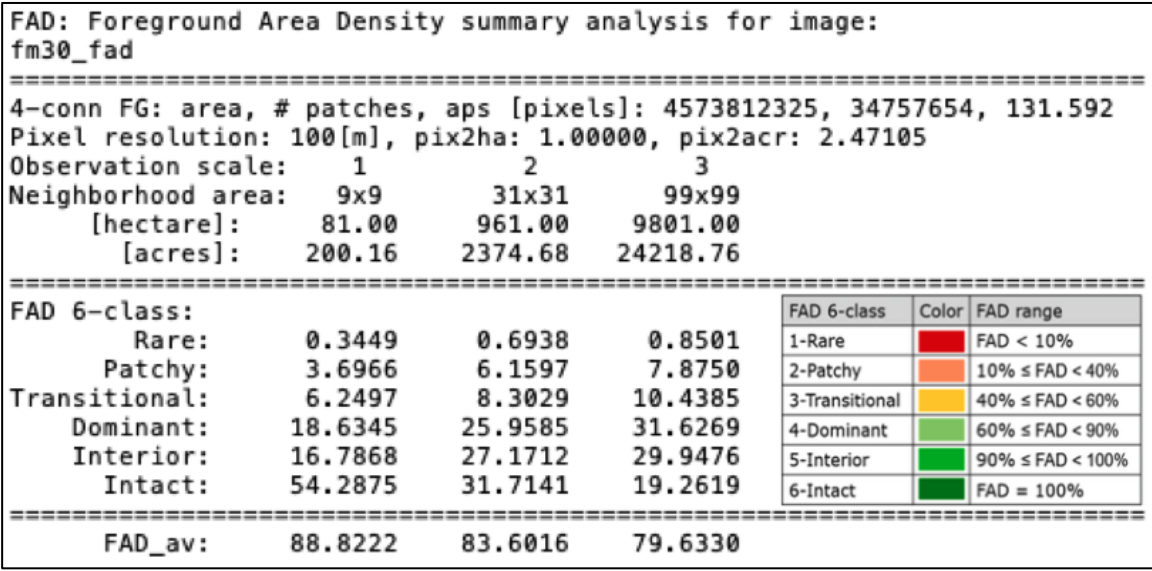

Figure 7. Statistical FAD summary at global scale.

*Source:* JRC, 2019.

The same reporting scheme as outlined above is applied for each of the 21 GEZ layers.

#### <span id="page-13-0"></span>**3.3 Fragmentation summary statistics**

The statistics of all reporting units (Global and GEZ) are further summarized in a single spreadsheet table (COP2015 foreststats.xlsx), which can be sorted for a variety of attributes. This table also contains a field code definition sheet with details on each variable for further analysis in a GIS application. The summary table shows reporting unit, forest area, fragmentation classes, average patch size, number of patches and area in the six Accounting classes, the area of the largest forest patch in area (hectares) as well as proportions by forest area.

<span id="page-13-2"></span>**Figure 8.** Statistical summary spreadsheet (COP2015\_foreststats.xlsx) with details of all reporting units. The bottom panel shows an extract of the Field Code Definition sheet.

|                         |              | R                            | c           | D                |                        |                  | G                | н.      |         |              |                     |               | M                | N                        | $\circ$  | P        | $\Omega$               |               |        |                   | υ              |
|-------------------------|--------------|------------------------------|-------------|------------------|------------------------|------------------|------------------|---------|---------|--------------|---------------------|---------------|------------------|--------------------------|----------|----------|------------------------|---------------|--------|-------------------|----------------|
| 1                       |              | <b>Names &amp; Codes</b>     |             |                  | <b>Base Statistics</b> |                  |                  |         |         |              | FAD 1 (9x9) ~ 1 km2 |               |                  |                          |          |          | FAD 2 (31x31) ~ 10 km2 |               |        |                   |                |
|                         | Original     | UNIT                         | CODE        | <b>UNIT AREA</b> | <b>FOR AREA</b>        | <b>PERC UNIT</b> | <b>PERC GLOB</b> | RARE 1  | PATCH 1 | <b>TRANS</b> | <b>DOM 1</b>        | <b>INTER</b>  | INTACT 1 FADAV 1 |                          |          |          | RARE 2 PATCH 2 TRANS 2 | DOM 2 INTER 2 |        | <b>INTACT 2</b>   | <b>FADAV 2</b> |
|                         | sorting      |                              |             | (in hal          | (in ha)                | (in 96)          | (in %)           | (in 96) | (in %)  | (in 96)      | (in %)              | (in 96)       | (in 96)          | (n <sub>5</sub> )        | $\ln 36$ | $\ln 96$ | $(\ln 5)$              | (in %)        | (in %) | (n <sub>5</sub> ) | (in %)         |
| $\overline{2}$          |              |                              |             |                  |                        |                  | v                |         |         |              | ÷                   | $\rightarrow$ | ÷                | $\overline{\phantom{a}}$ | ٠        | ÷        | $\mathbf{v}$           |               |        |                   |                |
| $\overline{\mathbf{3}}$ |              | Boreal coniferous forest     | gez1        | 840.894.89       | 646,666,333            | 76.90            | 14.14            | 0.08    | 1.46    | 3.84         | 17.79               | 20.89         | 55.95            | 92.17                    | 0.11     | 2.12     | 4.99                   | 27.81         | 38.37  | 26.60             | 88.33          |
| $\overline{a}$          |              | Boreal mountain system       | gez2        | 633.603.207      | 383.015.08             | 60.45            | 8.37             | 0.19    | 2.96    | 6.09         | 19.96               | 18.35         | 52.44            | 89.26                    | 0.29     | 4.78     | 8.60                   | 28.57         | 31.50  | 26.26             | 84.17          |
| 5                       |              | Boreal tundra woodland       | gez3        | 412.894.701      | 163,454,058            | 39.59            | 3.57             | 0.60    | 6.89    | 11.85        | 32.74               | 22.22         | 25.69            | 79.76                    | 1.06     | 11.17    | 16.30                  | 42.68         | 22.51  | 6.28              | 71.39          |
| 6                       |              | Polar                        | gez4        | 674,589,977      | 12,477,187             | 1.85             | 0.27             | 1.99    | 15.80   | 19.52        | 36.81               | 16.32         | 9.57             | 66.74                    | 4.23     | 26.90    | 25.31                  | 35.36         | 7.31   | 0.82              | 53.60          |
| $\overline{7}$          |              | Subtropical desert           | gez5        | 530,947,902      | 17,899,133             | 3.37             | 0.39             | 3.43    | 16.41   | 14.36        | 26.20               | 17.69         | 21.90            | 69.99                    | 7.24     | 23.02    | 15.93                  | 28.12         | 18.83  | 6.62              | 59.9           |
| 8                       |              | Subtropical dry forest       | gez6        | 158,947,101      | 48,962,737             | 30.80            | 1.07             | 0.78    | 7.72    | 12.18        | 31.65               | 22.36         | 25.30            | 79.04                    | 1.57     | 13.26    | 16.82                  | 41.36         | 21.60  | 5.37              | 69.37          |
| $\cdot$                 |              | Subtropical humid forest     | gez7        | 466,812,375      | 238,076,452            | 51.00            | 5.21             | 0.27    | 3.41    | 6.91         | 24.07               | 22.69         | 42.66            | 87.37                    | 0.55     | 5.49     | 9.11                   | 35.39         | 36.12  | 13.34             | 81.42          |
| 10                      |              | Subtropical mountain system  | gez8        | 494.337.396      | 124,772,636            | 25.24            | 2.73             | 0.38    | 4.14    | 7.84         | 24.96               | 22.59         | 40.09            | 86.00                    | 0.76     | 6.98     | 11.06                  | 36.89         | 32.00  | 12.29             | 78.79          |
| 11                      |              | Subtropical-steppe           | gez9        | 472.385.580      | 53.115.819             | 11.24            | 1.16             | 1.24    | 10.15   | 13.37        | 28.08               | 17.27         | 29.89            | 77.05                    | 2.85     | 17.07    | 17.47                  | 33.41         | 17.17  | 11.96             | 66.79          |
| 12                      |              | Temperate continental forest | gez10       | 678,317,660      | 320.186.227            | 47.20            | 7.00             | 0.35    | 4.50    | 8.10         | 24.01               | 20.94         | 42.10            | 85.87                    | 0.85     | 8.28     | 11.27                  | 34.63         | 32.08  | 12.87             | 78.17          |
| 13                      |              | Temperate desert             | gez11       | 556,953,890      | 11.891.353             | 2.14             | 0.26             | 1.18    | 8.15    | 11.04        | 26.95               | 20.20         | 32.48            | 80.05                    | 2.48     | 13.19    | 15.54                  | 34.53         | 25.77  | 8.41              | 70.68          |
| 14                      |              | Temperate mountain system    | gez12       | 728,879,284      | 264,321,593            | 36.26            | 5.78             | 0.17    | 2.25    | 4.86         | 17.54               | 18.60         | 56.57            | 91.04                    | 0.37     | 4.04     | 6.94                   | 27.15         | 35.75  | 25.75             | 85.76          |
| 15                      | $\mathbf{1}$ | Temperate oceanic forest     | ger13       | 179,841,066      | 62,711,463             | 34.87            | 1.37             | 0.95    | 9.34    | 12.88        | 27.96               | 17.43         | 31.44            | 78.23                    | 2.02     | 17.43    | 17.45                  | 34.36         | 19.07  | 9.65              | 67.13          |
| 16                      |              | femperate steppe             | gez14       | 593.531.230      | 29,936,760             | 5.04             | 0.65             | 2.56    | 17.54   | 17.87        | 28.63               | 14.27         | 19.13            | 67.69                    | 7.62     | 29.35    | 19.45                  | 24.94         | 13.54  | 4.92              | 53.83          |
| 17                      | 15           | <b>Tropical desert</b>       | gez15       | 1.300.661.038    | 3.221.585              | 0.25             | 0.07             | 7.93    | 34.05   | 22.87        | 24.65               | 7.49          | 3.00             | 48.19                    | 19.37    | 46.93    | 17.82                  | 13.18         | 1.85   | 0.05              | 32.6           |
| 18                      |              | Tropical dry forest          | gez16       | 787.660.937      | 250,956,640            | 31.86            | 5.49             | 0.84    | 7.19    | 10.09        | 25.06               | 19.48         | 37.35            | 82.10                    | 1.55     | 11.55    | 13.22                  | 32.16         | 24.95  | 16.54             | 74.68          |
| 19                      |              | <b>Tropical moist forest</b> | gez17       | 1,081,737,759    | 497.832.278            | 46.02            | 10.88            | 0.54    | 6.46    | 9.99         | 24.74               | 18.59         | 39.68            | 83.09                    | 0.99     | 11.16    | 12.95                  | 31.37         | 24.89  | 18.64             | 75.87          |
| 20                      |              | Tropical mountain system     | ger18       | 445,131,152      | 178,108,561            | 40.01            | 3.89             | 0.29    | 2.86    | 4.44         | 12.96               | 13.37         | 66.08            | 91.87                    | 0.54     | 4.40     | 5.64                   | 17.55         | 25.23  | 46.63             | 88.52          |
| 21                      |              | Tropical rainforest          | gez19       | 1,461,530,795    | 1,207,128,17           | 82.59            | 26.39            | 0.08    | 1.21    | 2.43         | 8.28                | 8.94          | 79.06            | 95.59                    | 0.12     | 2.02     | 3.19                   | 12.15         | 18.79  | 63.73             | 93.47          |
| 22                      | 20           | Tropical shrubland           | gez20       | 812,475,469      | 50,244,885             | 6.18             | 1.10             | 1.57    | 10.83   | 12.67        | 27.10               | 19.23         | 28.60            | 76.76                    | 3.37     | 17.26    | 15.56                  | 31.94         | 21.27  | 10.50             | 67.44          |
| 23                      | 21           | Water                        | gez21       | 86,116,753       | 2,628,073              | 3.05             | 0.06             | 0.96    | 9.11    | 13.36        | 25.53               | 16.74         | 34.28            | 78.72                    | 2.37     | 15.27    | 17.26                  | 28.64         | 21.74  | 14.67             | 69.78          |
| 24                      | 22           | Global                       | $f_{rm}$ 20 | 12 449 024 906   | A 573 812 325          | <b>24.01</b>     | 100.00           | 0.34    | 2.70    | <b>635</b>   | 12.63               | 16.79         | 54.29            | 22.27                    | 0.69     | 6.16     | 220                    | 25.95         | 7717   | 21.71             | 93.60          |

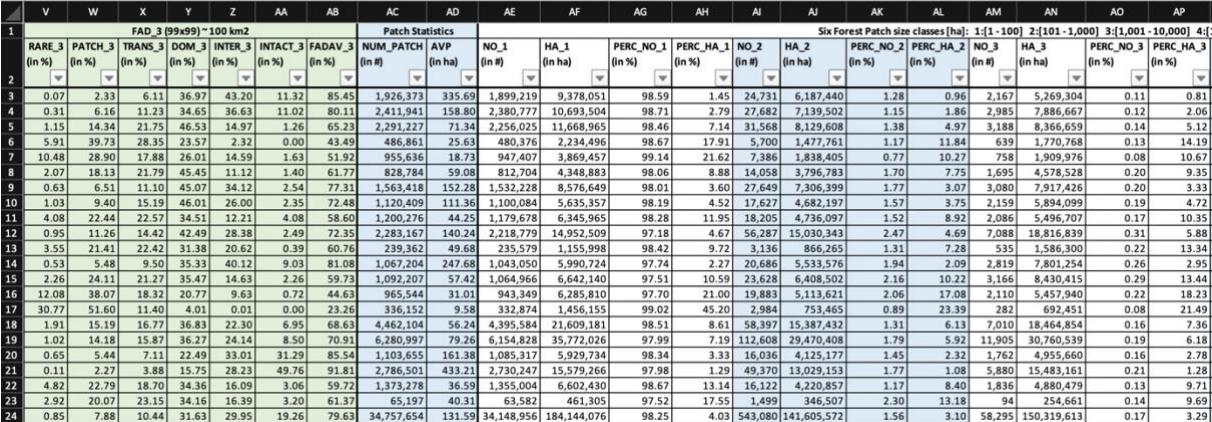

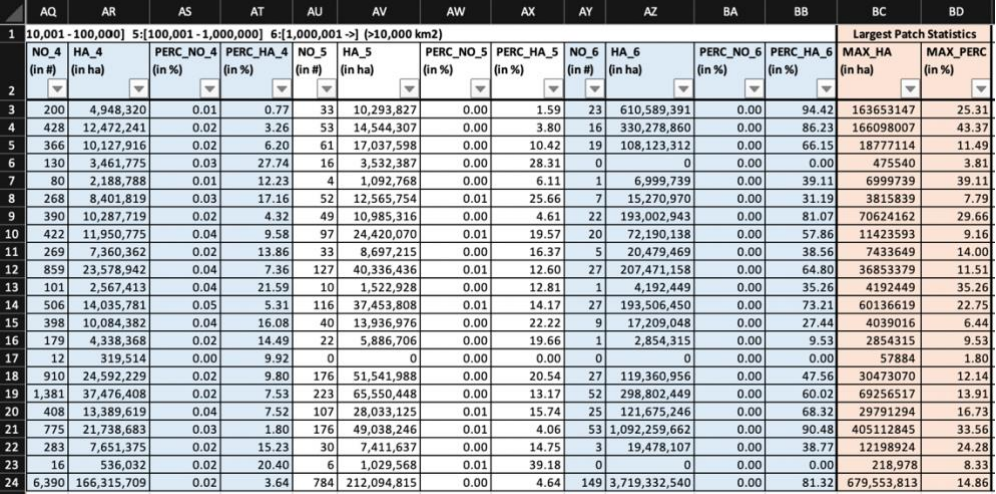

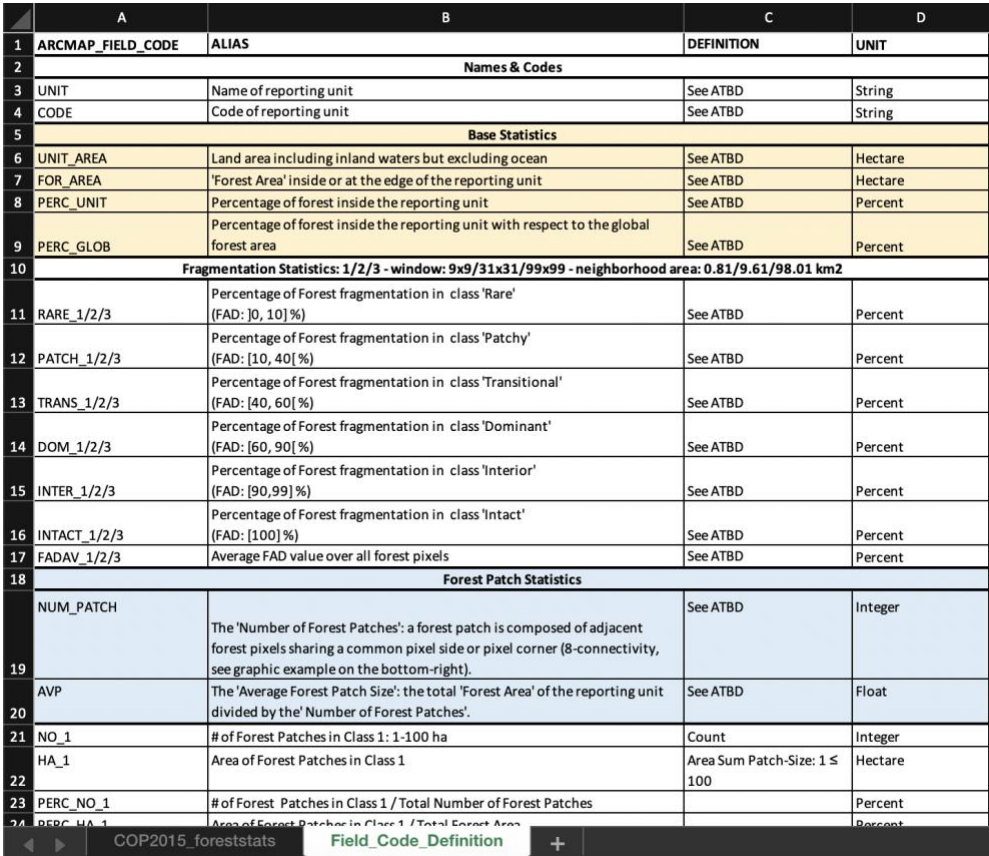

*Source:* JRC, 2019.

## <span id="page-15-0"></span>**4 Conclusions**

This document describes a methodology to map and quantify forest fragmentation. The approach is based on measuring (a) *Accounting:* a set of forest patch size classes and (b) *FAD:* the forest area density at three different observation scales. The concept assures to simultaneously measure key aspects of fragmentation including, the amount of forest, the area of continuous forest cover, perforations inside forest patches, patch shape and linear features, and the distance between individual forest patches.

**The purpose of the map product** is to exploit the spatial information, which cannot be retrieved from summary indices and statistics: a geographic map of fragmentation classes is not only visually appealing but it permits localizing hotspots of fragmentation, which is a crucial information source for planning and risk assessment. The map product is useful to address spatially explicit assessment questions (*where*) such as:

- Where are forests most fragmented?
- Where in the reporting unit are the small (large) forest patches?
- How far apart are the forest patches?
- Where are large forest patches close to each other (making this location a prime target for restoration)?
- Where are, or which forests patches are in high risk areas (comparing/intersecting the forest map product with other environmental data layers in a GIS)?
- Trend analysis: if comparable map products over time are available, a change map allows to delineate areas of improvement/degradation or locating areas where the situation is stable. Such geographic detail is essential in landscape management, biodiversity assessments and policy planning. It may also be used to control and measure progress of locally applied political directives.

**The purpose of the summary statistics** (*COP2015\_foreststats.xlsx*) is to provide a concise and comparative overview allowing to answer essential quantitative assessment questions (*how much*) such as:

- In which GEZ is forest most fragmented when observed at a local neighbourhood of 100 km2 (i.e., in Figure 8 sort column AB to find lowest FAD\_AV)?
- Which GEZ has the most forest area (i.e., in Figure 8 sort column F)?
- Which GEZ has the highest proportion of small/large forest patches?
- In which GEZ is forest mostly contained in large forest patches?
- Which GEZ exhibits the most intact forest distribution?
- Which GEZ show a consistent degree of fragmentation from local to regional observation scale?
- Which GEZ shows a similar distribution of forest patch size classes compared to the global situation?

The above, and other similar questions, can be easily addressed by using the filter function in the summary spreadsheet (*COP2015 foreststats.xlsx*). The accompanying map product provides additional information on the location of the topic of interest.

#### <span id="page-16-0"></span>**References**

Buchhorn, M., Smets, B., Bertels, L., Lesiv, M., Tsendbazar, N.E., Herold, M., Fritz, S. Copernicus Global Land Service: Land Cover 100m: Collection 2: epoch 2015. Dataset of the global component of the Copernicus Land Monitoring Service 2019. doi: [10.5281/zenodo.3243509](https://doi.org/10.5281/zenodo.3243509)

Forest Service U.S. Department of Agriculture. 2012. Future of America's Forest and Rangelands: Forest Service 2010 Resources Planning Act Assessment. Gen. Tech. Rep. WO-87. Washington, DC. 198 p. doi: [10.2737/WO-](https://dx.doi.org/10.2737/WO-GTR-87)[GTR-87](https://dx.doi.org/10.2737/WO-GTR-87)

Forest Service U.S. Department of Agriculture. 2016. Future of America's Forest and Rangelands: Update to the 2010 Resources Planning Act Assessment. Gen. Tech. Rep. WO-GTR-94. Washington, DC. 250 p. <https://www.fs.usda.gov/treesearch/pubs/53212>

Montréal Process Working Group: <https://www.montrealprocess.org/documents/publications/techreports/MontrealProcessSeptember2015.pdf>

Riitters, K.H., Wickham, J.D., O'Neill, R.V., Jones, K.B., Smith, E.R., Coulston, J.W., Wade, T.G. & Smith, J.H. 2002. Fragmentation of continental United States forests. Ecosystems 5, pp. 815-822.

Riitters, K.H., Wickham, J.D. 2012. Decline of forest interior conditions in the conterminous United States. Scientific Reports 2, Article number: 653, doi[:10.1038/srep00653](https://dx.doi.org/10.1038/srep00653)

Vogt P., Riitters, K. 2017. GuidosToolbox: universal digital image object analysis. European Journal of Remote Sensing 50:1, pp. 352-361, doi[:10.1080/22797254.2017.1330650](https://dx.doi.org/10.1080/22797254.2017.1330650)

Vogt, P. 2019. GuidosToolbox Workbench (GWB): Linux server command-line version of GuidosToolbox available at:<https://forest.jrc.ec.europa.eu/en/activities/lpa/gwb/>

Vogt, P. 2019a. Product sheet: Measuring Forest Area Density to quantify Forest Fragmentation. <http://ies-ows.jrc.ec.europa.eu/gtb/GTB/psheets/GTB-Fragmentation-FADFOS.pdf>

Vogt, P. 2019b. Product sheet: Image Object Accounting. <http://ies-ows.jrc.ec.europa.eu/gtb/GTB/psheets/GTB-Objects-Accounting.pdf>

Wickham, J.D., Riitters, K.H., Wade, T.G., Homer, C. 2008. Temporal change in fragmentation of continental US forests. Landscape Ecology 23, pp. 891-898, doi[:10.1007/s10980-008-9258-z](https://dx.doi.org/10.1007/s10980-008-9258-z)

## <span id="page-17-0"></span>**List of acronyms**

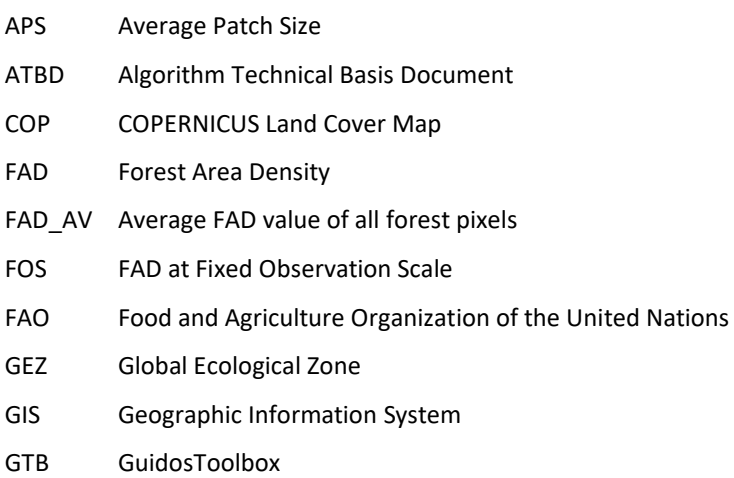

- GWB GuidosToolbox Workbench
- SDG Sustainable Development Goals
- SOFO State of the World's Forests

# <span id="page-18-0"></span>**List of figures**

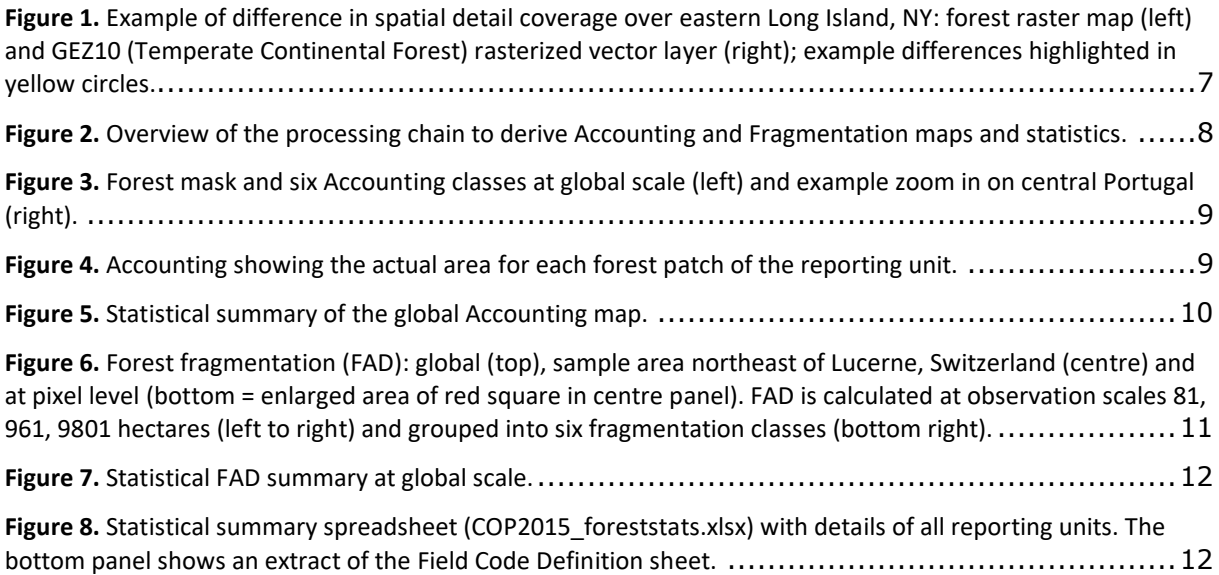

### <span id="page-19-0"></span>**Annex**

This section describes the file hierarchy and input and output formats in the various sub-directories of the base-directory **FAO**. Files are shown in *italics* and directories in **bold**.

- **global:** directory with input/output data for fragmentation analysis:
	- **- fm:** global forest mask used for the Accounting and FAD analysis.
	- **acc:** Accounting map and statistics of the global forest mask.
	- **fad:** FAD maps and statistics of the global forest mask.
- **gez:** directory with 21 GEZ-specific input/output data for fragmentation analysis:
	- **- fm:** forest masks used for the Accounting and FAD analysis.
	- **- acc:** Accounting maps and statistics for the 21 GEZ.
	- **- fad:** FAD maps and statistics for the 21 GEZ.
- **docs:** directory with general documentation:
	- *TechnicalReport\_FAO\_frag.pdf*: current ATBD document
	- *COP2015\_foreststats.xlsx:* searchable summary statistics with field code definitions.
	- *COP\_LC\_Manual.pdf:* COP manual, version 2.1, downloaded October, 10 2019 (source[: https://land.copernicus.eu/global/documents/products\)](https://land.copernicus.eu/global/documents/products)

**Note:** to keep the file size of the base-directory **FAO** to the minimum, intermediate data sets and the original COPERNICUS 2015 land cover data set are not included in the results.

All map products are provided in geotiff format and in the data type byte besides the images showing the Accounting area (\*\_acc\_pixels.tif), which are in data type long integer. Details of the geo-header information can be retrieved with the gdalinfo command or from your preferred GIS application. Details on the input and output pixel values are summarized in the following figures:

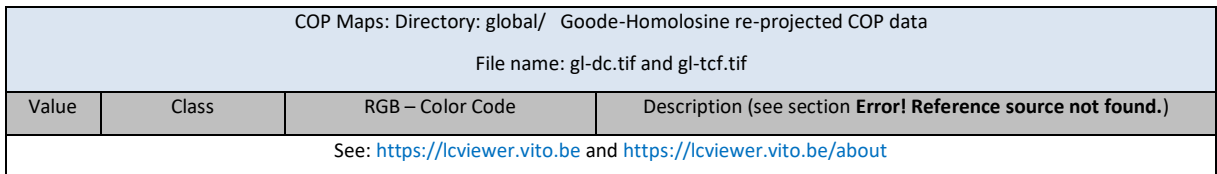

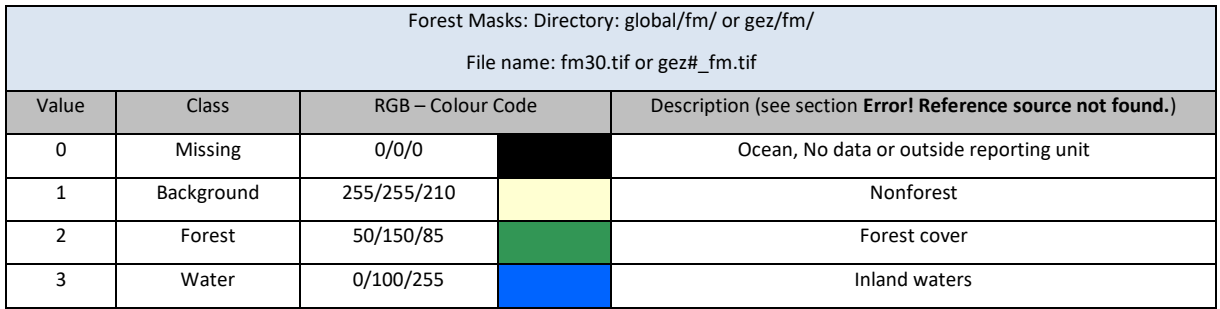

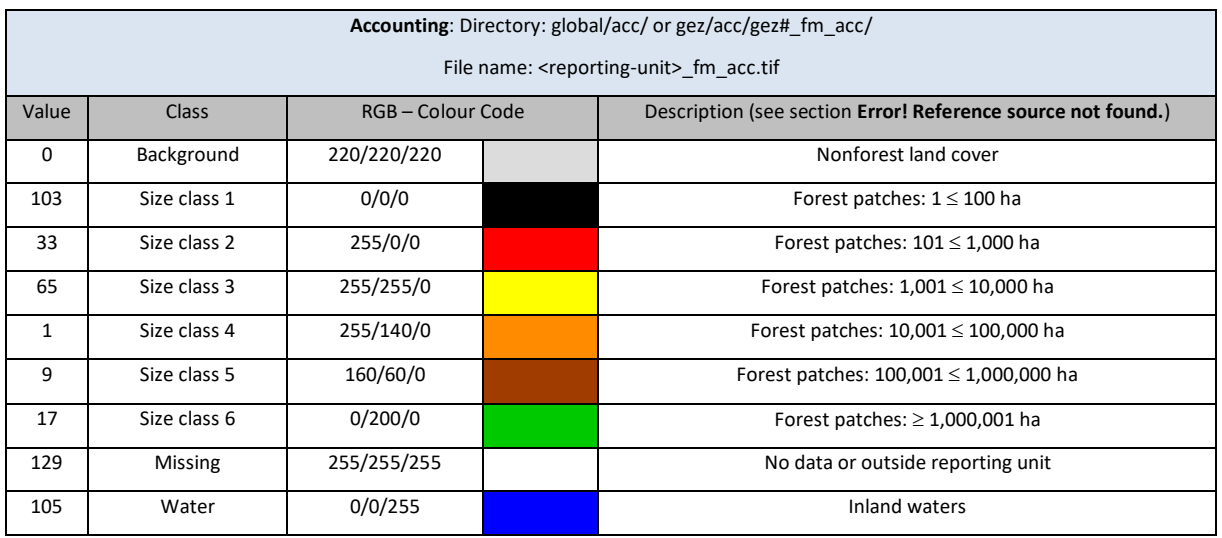

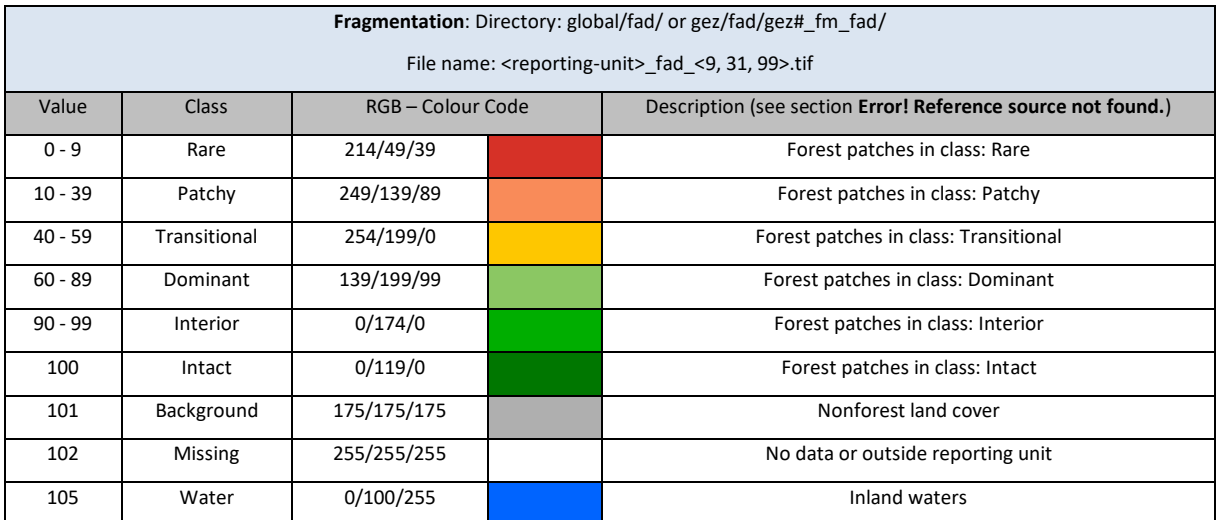

#### **GETTING IN TOUCH WITH THE EU**

#### **In person**

All over the European Union there are hundreds of Europe Direct information centres. You can find the address of the centre nearest you at[: https://europa.eu/european-union/contact\\_en](https://europa.eu/european-union/contact_en)

#### **On the phone or by email**

Europe Direct is a service that answers your questions about the European Union. You can contact this service:

- by freephone: 00 800 6 7 8 9 10 11 (certain operators may charge for these calls),
- at the following standard number: +32 22999696, or
- by electronic mail via: [https://europa.eu/european-union/contact\\_en](https://europa.eu/european-union/contact_en)

#### **FINDING INFORMATION ABOUT THE EU**

#### **Online**

Information about the European Union in all the official languages of the EU is available on the Europa website at: [https://europa.eu/european-union/index\\_en](https://europa.eu/european-union/index_en)

#### **EU publications**

You can download or order free and priced EU publications from EU Bookshop at: https://publications.europa.eu/en/publications. Multiple copies of free publications may be obtained by contacting Europe Direct or your local information centre (see [https://europa.eu/european-union/contact\\_en\)](https://europa.eu/european-union/contact_en).

# **The European Commission's** science and knowledge service

Joint Research Centre

# **JRC Mission**

As the science and knowledge service of the European Commission, the Joint Research Centre's mission is to support EU policies with independent evidence throughout the whole policy cycle.

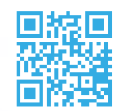

**EU Science Hub** ec.europa.eu/jrc

**S** @EU\_ScienceHub

F EU Science Hub - Joint Research Centre

in EU Science, Research and Innovation

**You EU Science Hub** 

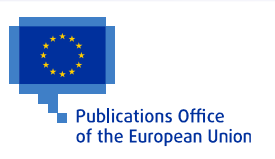

doi:10.2760/145325 ISBN 978-92-76-13036-9